# Introduction - Logique de Hoare - WP

Amélie Ledein

D'après le matériel de cours de Andrei Paskevich et Julien Signoles <span id="page-1-0"></span>Un premier exemple

La logique de Floyd-Hoare

Syntaxe du langage considéré La logique de Floyd-Hoare

Le calcul de plus faible précondition

Why-3 et FRAMA-C

Considérons le programme suivant :

```
let isqrt (n : int) : int =let ref sum = 1 in
  let ref count = 0 in
  while sum \leq n do
    count \lt\text{-} count + 1;
    sum \lt sum + 2 * count + 1
  done ;
  c o u n t
```
Considérons le programme suivant :

```
let isqrt (n : int) : int =let ref sum = 1 in
  let ref count = 0 in
  while sum \leq n do
    count \lt- count + 1:
    sum \lt sum + 2 * count + 1
  done ;
  c o u n t
```

```
\blacktriangleright Ecrire la spécification
```
Considérons le programme suivant :

```
let isqrt (n : int) : int =let ref sum = 1 in
  let ref count = 0 in
  while sum \leq n do
    count \le count + 1;
    sum \lt sum + 2 * count + 1
  done ;
  c o u n t
```
- $\blacktriangleright$  Écrire la spécification
- $\blacktriangleright$  Écrire les variants et invariants de boucle

Considérons le programme suivant :

```
let isqrt (n : int) : int =let ref sum = 1 in
  let ref count = 0 in
  while sum \leq n do
    count \lt count + 1:
    sum \lt sum + 2 * count + 1
  done ;
  c o u n t
```
- $\blacktriangleright$  Ecrire la spécification
- $\blacktriangleright$  Écrire les variants et invariants de boucle
- $\triangleright$  Utiliser un outil basé sur le calcul de plus faible pré-condition

```
function sqr (n: int) : int = n * n
let isqrt (n: int): int
  requires \{ n \ge 0 \}ensures { result >= 0\sqrt{2} sqr result \lt = n \lt s qr (result +1) }
=let ref sum = 1 in
  let ref count = 0 in
  while sum \leq n do
   count \lt- count + 1:
   sum \lt sum + 2 * count + 1
  done ;
  c o u n t
```
function sqr (n : int) : int =  $n * n$ 

l e t i s q r t ( n : i n t ) : i n t r e q u i r e s { n >= 0 } e n s u r e s { r e s u l t >= 0 /\ s q r r e s u l t <= n < s q r ( r e s u l t + 1 ) } = l e t r e f sum = 1 i n l e t r e f c o u n t = 0 i n whil e sum <= n do i n v a r i a n t { c o u n t >= 0 } i n v a r i a n t { s q r c o u n t <= n } i n v a r i a n t { s q r ( c o u n t + 1 ) = sum } v a r i a n t { n − c o u n t } c o u n t <− c o u n t + 1 ; sum <− sum + 2 ∗ c o u n t + 1 done ; c o u n t

<span id="page-8-0"></span>Un premier exemple

#### La logique de Floyd-Hoare

Syntaxe du langage considéré La logique de Floyd-Hoare

Le calcul de plus faible précondition

Why-3 et FRAMA-C

<span id="page-9-0"></span>Un premier exemple

#### La logique de Floyd-Hoare Syntaxe du langage considéré La logique de Floyd-Hoare

Le calcul de plus faible précondition

Why-3 et FRAMA-C

# Langage  $\mu$ ML : termes

*t* ::= ..., -1,0,1,...,42,... constantes numériques | true | false constantes booléennes | *u* | *v* | *w* variables immuables | *x* | *y* | *z* pointeurs déréférencés *t op t* opérations binaires *op t* opérations unaires *op* ::= + | − | ∗ opérations arithmétiques  $|\quad = |\neq |$  <  $|$  >  $|\leq$   $|\geq$  comparaisons arithmétiques

| ∧ | ∨ | ¬ connecteurs logiques

- deux types de données : entiers non-bornés et booléens
- un terme bien typé évalue sans erreur (pas de division)
- l'évaluation d'un terme ne modifie pas la mémoire du programme

# Langage  $\mu$ ML : expressions

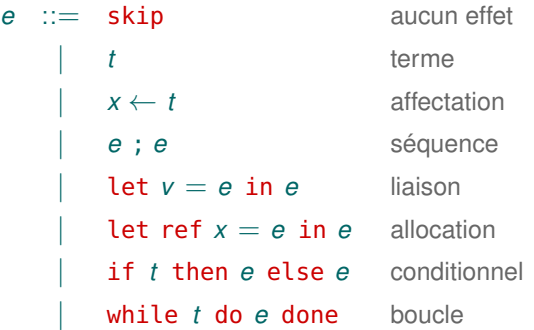

- trois types : entiers, booléens and unit
- les références (pointeurs) ne sont pas des valeurs de 1re classe
- les expressions peuvent allouer et modifier la mémoire
- les expressions bien typées s'exécutent sans erreur

# Langage  $\mu$ ML : expressions bien typées

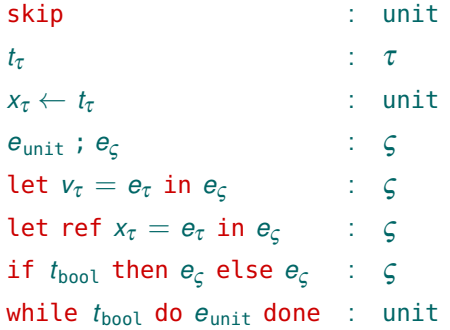

- $\tau ::= \text{int} | \text{bool} \text{ and } \varsigma ::= \tau | \text{unit}$
- les références (pointeurs) ne sont pas des valeurs de première classe
- les expressions peuvent allouer et modifier la mémoire
- les expressions bien typées s'exécutent sans erreur

#### Langage  $\mu$ ML : sucre syntaxique

 $x \leftarrow e \equiv \text{let } v = e \text{ in } x \leftarrow v$ if *e* then  $e_1$  else  $e_2 \equiv$  let  $v = e$  in if *v* then  $e_1$  else  $e_2$ if  $e_1$  then  $e_2 \equiv$  if  $e_1$  then  $e_2$  else skip  $e_1$  &&  $e_2 \equiv$  if  $e_1$  then  $e_2$  else false  $e_1$  ||  $e_2 \equiv$  **if**  $e_1$  then true else  $e_2$ 

<span id="page-14-0"></span>Un premier exemple

#### La logique de Floyd-Hoare Syntaxe du langage considéré La logique de Floyd-Hoare

Le calcul de plus faible précondition

Why-3 et FRAMA-C

# Triplets de Hoare

Une proposition sur la correction d'un programme :

# {*P*} *e* {*Q*}

- *P* formule logique de précondition
- *e* expression
- *Q* formule logique de postcondition

Que signifie un triplet de Hoare ?

{*P*} *e* {*Q*} si on exécute l'expression *e* dans un état de mémoire initial qui satisfait *P*, alors soit l'exécution diverge, soit elle termine dans un état de mémoire final qui satisfait *Q*

C'est la correction partielle : nous ne prouvons pas la terminaison.

#### **Exemples**

Exemples de triplets valides pour la correction partielle :

$$
\bullet \ \{x=1\} \ x \leftarrow x+2 \ \{x=3\}
$$

• 
$$
{x = y} x + y {result = 2y}
$$

• 
$$
\{\exists v. x = 4v\} x + 42 \{\exists w. result = 2w\}
$$

•  $\{true\}$  while true do skip done  $\{$ 

$$
\{\boxed{\fbox{false}}\}
$$

- après cette boucle, *toute propriété* est prouvable
- *ergo* : ne pas prouver la terminaison peut être fatal

Dans notre exemple de racine carrée :

$$
\{n \geqslant 0\}
$$
 **ISQRT** {result<sup>2</sup>  $\leqslant n <$  (result+1)<sup>2</sup>}

# Logique de Hoare

Initialement (1970) : la sémantique axiomatique de programmes

Ensemble de règles d'inférence pour construire les triplets valides :

{*P*} skip {*P*}

 $\{P[x \mapsto t]\}\ x \leftarrow t\{P\}$ 

$$
\frac{\{P\} e_1 \{Q\} \{Q\} e_2 \{R\}}{\{P\} e_1 ; e_2 \{R\}}
$$

Notation  $P[x \mapsto t]$ : remplacer dans  $P$  toute occurrence de  $x$  par  $t$ 

## Logique de Hoare

La règle de conséquence :

$$
\frac{\models P \rightarrow P' \qquad \{P'\} e \{Q'\} \qquad \models Q' \rightarrow Q}{\{P\} e \{Q\}}
$$

Exemple : preuve de  $\{x = 1\}$   $x \leftarrow x + 2 \{x = 3\}$ 

|= *x* = 1 → *x* +2 = 3 {(*x* = 3)[*x* 7→ *x* +2]} *x* ← *x* +2 {*x* = 3} . . . . . . . . . . . . . . . . . . . . . . . . . . . . . . . . . . . . . . . . . . {*x* +2 = 3} *x* ← *x* +2 {*x* = 3} {*x* = 1} *x* ← *x* +2 {*x* = 3}

# Logique de Hoare

Les règles pour if et while :

$$
\frac{\{P \wedge t\} e_1 \{Q\} \qquad \{P \wedge \neg t\} e_2 \{Q\}}{\{P\} \text{ if } t \text{ then } e_1 \text{ else } e_2 \{Q\}}
$$

$$
\{J\} \text{ while } t \text{ do } e \text{ done } \{J \wedge \neg t\}
$$

La formule *J* est un invariant de boucle.

Trouver un bon invariant est une difficulté majeure.

<span id="page-20-0"></span>Un premier exemple

La logique de Floyd-Hoare

Syntaxe du langage considéré La logique de Floyd-Hoare

Le calcul de plus faible précondition

Why-3 et FRAMA-C

# La plus faible précondition

Comment établir la correction d'un programme ?

Une solution : Edsger Dijkstra, 1975

Transformateur de prédicats WP(*e*,*Q*)

*e* expression

*Q* postcondition

calcule la précondition minimale *P* telle que {*P*} *e* {*Q*}

# Intuition of WP

 $\{3xy \text{ est pair }\}$   $x \leftarrow 3 * x * y$   $\{x \text{ est pair }\}$  $\{ Q[s] \}$   $x \leftarrow s$   $\{ Q[x] \}$  $\{$  if *c* then  $P_1$  if *c* then  $P_1$  *e*<sub>1</sub> *Q*  $\{$  *Q*  $\}$  $else$   $P_2$ }  $else$   $P_2$   $e_2$  *Q*  $\{$  if *c* then  $P$  if *c* then  $P$  *eQ*  $\{Q\}$ else *Q* } **?** while *c* do *e* done  $\{Q\}$ 

## Définition de WP

 $WP(\text{skip}, Q) \equiv Q$  $WP(t, Q) \equiv Q[result \mapsto t]$  $W P(x \leftarrow t, Q) \equiv Q[x \mapsto t]$  $WP(e_1; e_2, Q) \equiv WP(e_1, WP(e_2, Q))$  $WP(\text{let } v = e_1 \text{ in } e_2, Q) \equiv WP(e_1, WP(e_2, Q)[v \mapsto result])$  $WP(\text{let ref } x = e_1 \text{ in } e_2, Q) \equiv WP(e_1, WP(e_2, Q)[x \mapsto result])$  $WP(if t then e_1 else e_2, Q) \equiv (t \rightarrow WP(e_1, Q)) \wedge$  $(\neg t \rightarrow \text{WP}(\mathbf{e}_2, Q))$ 

# if impair *q* then  $r \leftarrow r + p$ else skip;  $p \leftarrow p + p$ ; *q* ← demi *q*

# if impair *q* then  $r \leftarrow r + p$ else skip;  $p \leftarrow p + p$ ; *q* ← demi *q Q*[*p*, *q*, *r* ]

# if impair *q* then  $r \leftarrow r + p$ else skip;  $p \leftarrow p + p$ ; *Q*[*p*, demi *q*, *r* ] *q* ← demi *q Q*[*p*, *q*, *r* ]

# if impair *q* then  $r \leftarrow r + p$ else skip;  $Q[p + p, \text{demi } q, r]$  $p \leftarrow p + p$ ; *Q*[*p*, demi *q*, *r* ] *q* ← demi *q Q*[*p*, *q*, *r* ]

```
if impair q then
```

```
r \leftarrow r + pQ[p + p, \text{demi } q, r]else
```

```
skip;
     Q[p + p, \text{demi } q, r]p \leftarrow p + p;
Q[p, demi q, r ]
  q ← demi q
Q[p, q, r]
```

```
if impair q then
     Q[p + p, \text{demi } q, r + p]r \leftarrow r + pQ[p + p, \text{demi } q, r]else
     Q[p + p, \text{demi } q, r]skip;
     Q[p + p, \text{demi } q, r]p \leftarrow p + p;
Q[p, demi q, r ]
  q ← demi q
Q[p, q, r ]
```

```
(\text{impair } q \rightarrow Q[p + p, \text{demi } q, r + p]) \wedge(\neg impair q \rightarrow Q[p + p, \text{demi } q, r])if impair q then
     Q[p + p, \text{demi } q, r + p]r \leftarrow r + pQ[p + p, \text{demi } q, r]else
     Q[p + p, \text{demi } q, r]skip;
     Q[p + p, \text{demi } q, r]p \leftarrow p + p;
Q[p, demi q, r ]
  q ← demi q
Q[p, q, r ]
```
# Définition de WP : boucle

WP(while *t* do *e* done,  $Q$ )  $\equiv$ **<sup>E</sup>***J* : Prop. un invariant *J J* ∧ qui est vrai au début ∀*x*<sup>1</sup> ... *x<sup>k</sup>* . et qui reste vrai  $(J \wedge t \rightarrow WP(e, J)) \wedge$  après une itération,  $(J \wedge \neg t \rightarrow Q)$  suffit pour prouver *Q* 

*x*1,..., *x<sup>k</sup>* références modifiées dans *e*

On ne connaît pas les valeurs des références modifiées après *n* itérations

- il faut prouver *Q* et la préservation de *J* pour des valeurs arbitraires
- *J* doit fournir toute l'information nécessaire sur l'état de mémoire

# Définition de WP : boucle annotée

Trouver un invariant est difficile dans le cas général

• c'est équivalent à la preuve de *Q* par induction

Nous pouvons faciliter le travail des outils avec des annotations :

WP(while *t* invariant *J* do *e* done,  $Q$ )  $\equiv$  l'invariant indiqué *J J* ∧ est vrai au début, ∀*x*<sup>1</sup> ... *x<sup>k</sup>* . reste vrai  $(J \wedge t \rightarrow WP(e, J)) \wedge$  après une itération<br> $(J \wedge \neg t \rightarrow O)$  et suffit pour prouver (*J* ∧ ¬*t* → *Q*) et suffit pour prouver *Q*

*x*1,..., *x<sup>k</sup>* références modifiées dans *e*

```
let ref p = a in
  let ref q = b in
  let ref r = 0 in
 while q > 0 invariant J[p, q, r] do
      if impair q then r \leftarrow r + p;
      p \leftarrow p + p;
      q \leftarrow demi qdone;
  r
result = a * b
```

```
let ref p = a in
  let ref q = b in
  let ref r = 0 in
  while q > 0 invariant J[p, q, r] do
      if impair q then r \leftarrow r + p;
      p \leftarrow p + p;
      q \leftarrow demi qdone;
r = a * br
```

```
let ref p = a in
  let ref q = b in
  let ref r = 0 in
  while q > 0 invariant J[p, q, r] do
      if impair q then r \leftarrow r + p;
      p \leftarrow p + p;
      q ← demi q
   J[p, q, r]done;
r = a * br
```

```
let ref p = a in
  let ref q = b in
  let ref r = 0 in
  while q > 0 invariant J[p, q, r] do
       (\text{impair } q \rightarrow J[p + p, \text{demi } q, r + p]) \wedge(- impair q \rightarrow J[p + p, \text{demi } q, r])if impair q then r \leftarrow r + p;
       p \leftarrow p + p;
       q ← demi q
    J[p, q, r ]
  done;
r = a * br
```

```
let ref p = a in
  let ref q = b in
  let ref r = 0 in
J[p,q,r ] ∧
\forallpgr. J[p,g,r] \rightarrow(a > 0 \rightarrow(impair q → J[p + p, demi q, r + p]) ∧
     (\neg impair q \rightarrow J[p + p, \text{ demi } q, r])) \wedge(q \leqslant 0 \rightarrowr = a * bwhile q > 0 invariant J[p, q, r] do
       if impair q then r \leftarrow r + p;
       p \leftarrow p + p;
       q ← demi q
  done;
  r
```

```
J[a,b,0] ∧
\forallpgr. J[p,g,r] \rightarrow(q>0 \rightarrow(impair q → J[p + p, demi q, r + p]) ∧
    (\neg impair q \rightarrow J[p + p, \text{ demi } q, r])) \wedge(q \leq 0 \rightarrowr = a * blet ref p = a in
  let ref q = b in
  let ref r = 0 in
  while q > 0 invariant J[p, q, r] do
       if impair q then r \leftarrow r + p;
       p \leftarrow p + p;
       q ← demi q
  done;
  r
```
# Cohérence de WP

#### Théorème (Cohérence)

*Pour toute expression e et postcondition Q, le triplet* {WP(*e*,*Q*)} *e* {*Q*} *est valide.*

Preuve par induction sur la structure de l'expression *e*.

#### **Corollaire**

*Pour prouver que le triplet* {*P*}*e* {*Q*} *est valide, il suffit de prouver la formule*  $P \rightarrow \text{WP}(e, Q)$ *.* 

C'est ce que fait WHY3

<span id="page-40-0"></span>Un premier exemple

La logique de Floyd-Hoare

Syntaxe du langage considéré La logique de Floyd-Hoare

Le calcul de plus faible précondition

Why-3 et FRAMA-C

# Démonstration de FRAMA-C

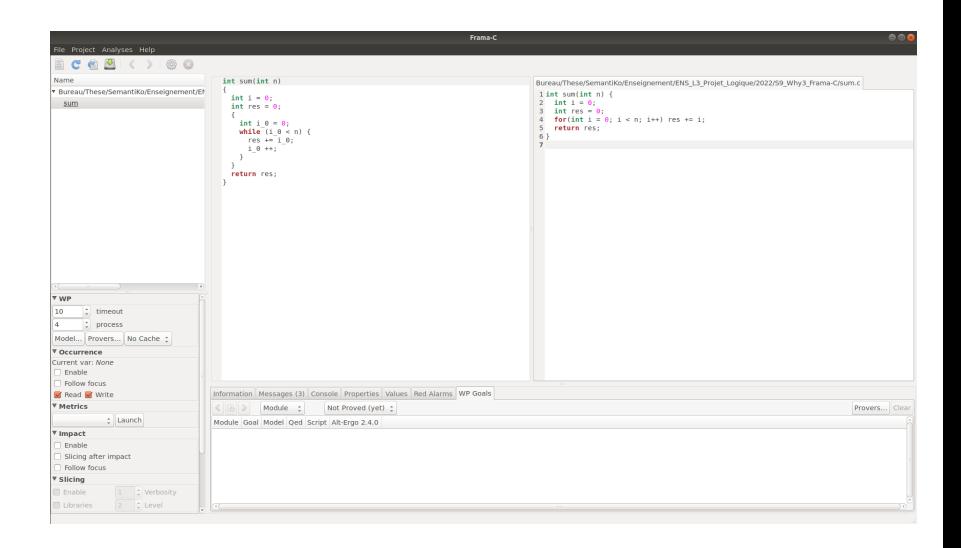

# WHY3 in a nutshell

#### WHYML, un langage de programmation

- polymorphisme de types variants
- notion d'ordre supérieur
- *pattern matching* exceptions
- code et données fantômes
- état mutable avec contrôle des *alias*
- contrats invariants de type

#### WHY3, un outil de vérification

- génère des VC via WP ou *fast WP*
- fournit  $70+$  transformations de VC
- sait parler à 25+ outils ATP et ITP

#### ...et aussi de spécification

- types algébriques polymorphes
- notion d'ordre supérieur
- prédicats inductifs

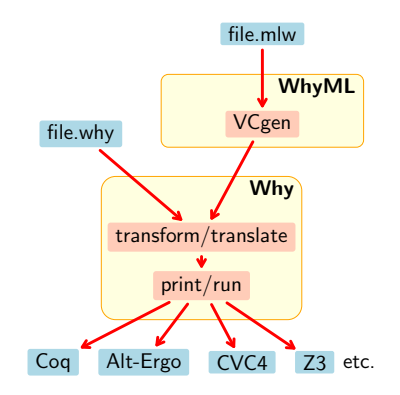

# WHY3 out of the nutshell

#### Trois façons différentes de se servir de WHY3

- un langage logique confortable
	- une interface commune pour plusieurs prouveurs
- un langage de programmation destiné à la preuve
	- voir des exemples dans notre galerie <http://toccata.lri.fr/gallery/why3.en.html>
- un outil intermédiaire de vérification
	- programmes C Frama-C
	- programmes Java Krakatoa
	- programmes Ada SPARK 2014
	- programmes probabilistes EasyCrypt

# TP avec Why3

- 1. Aller à l'adresse suivante : http://why3.lri.fr/try/.
- 2. Charger l'exemple isqrt\_solution.mlw.
- 3. Exécuter le programme avec le bouton "Execute" sur la barre.
- 4. Vérifier le programme avec le bouton "Verify" sur la barre.
- $5.$  Appliquer "Split and prove" à l'obligation de preuve "VC for isqrt".
- $6.$  Étudier les tâches de preuve générées dans l'onglet "Task view".
- 7. Passer aux exercices à rendre sur eCampus avant le 12/04/2023 minuit :
	- $\blacktriangleright$  dutch.mlw
	- $\blacktriangleright$  kadane.mlw